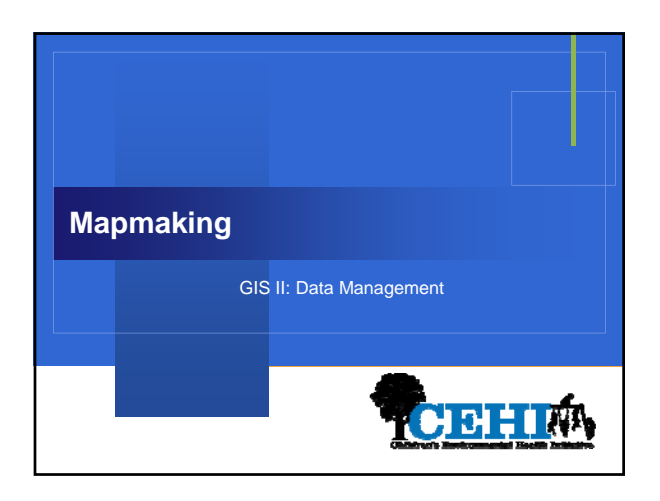

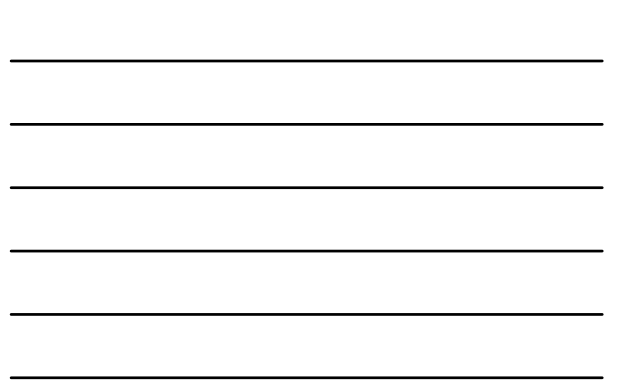

# **Overview**

- **Consistent labeling improves map readability**
- **Proportional symbols are a useful tool for showing raw counts on maps**
- **Use inset maps to show small areas where data might otherwise be lost**

## **Labeling: General guidelines**

- **Label unambiguously**
	- **Location**
	- **Style**
- **Never let labels overlap**
- **Labeling is an iterative process, and can be very timeconsuming**

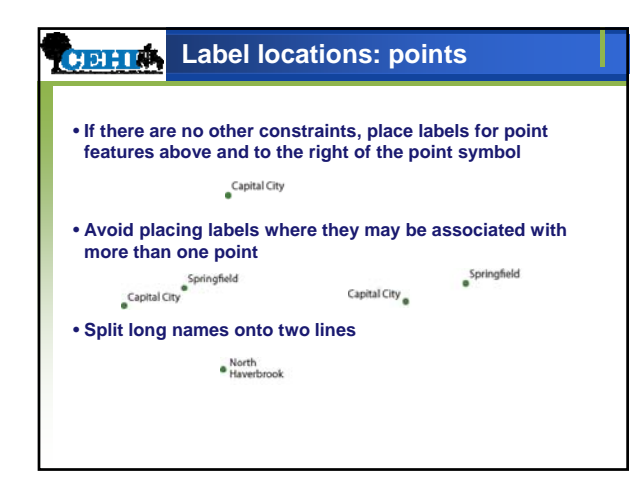

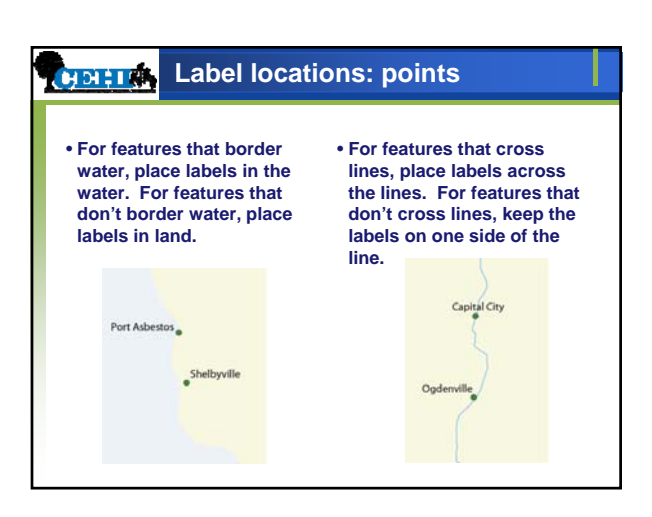

#### **CHOIFIRE Label locations: points**

• **When placing competing labels, use the following guide to preferred label placement**

 $\begin{array}{c} 2 & 7 & 1 \\ 6 & 9 & 5 \\ 4 & 8 & 3 \end{array}$ 

• **Of course, other constraints may prevent you from placing labels in the most preferred location**

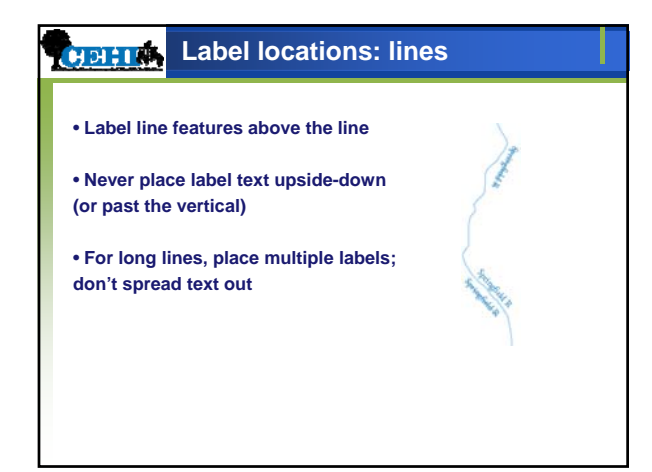

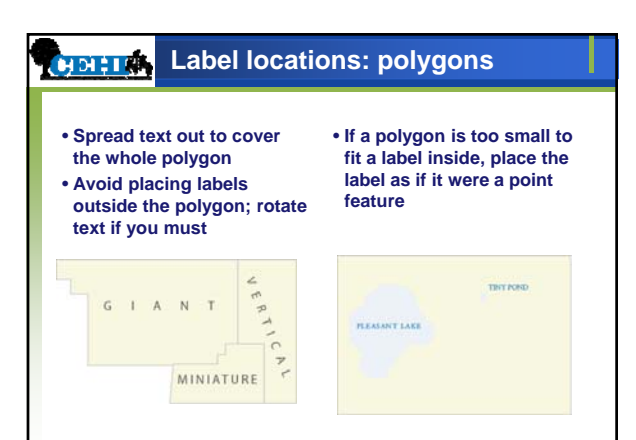

#### **Label fonts CHOI FIRE**

- **Use sans-serif fonts for cultural features (cities, counties, hospitals); use serif fonts for geographic features (rivers, mountains, oceans)**
- **Never use more than three fonts on a map**
- **Vary font sizes by at least two points for different categories**
- **Try to avoid using fonts smaller than 6 points**

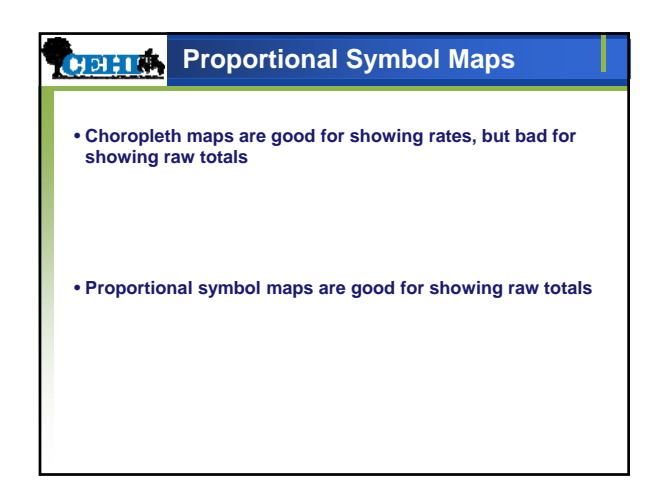

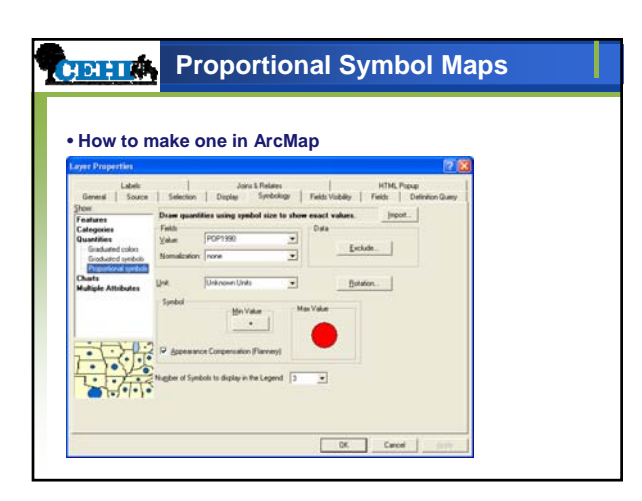

#### **Inset maps CHELLEN**

- **Show geographic context missing from the main map (locator maps)**
- **Show larger-scale maps of locations that need more detail**

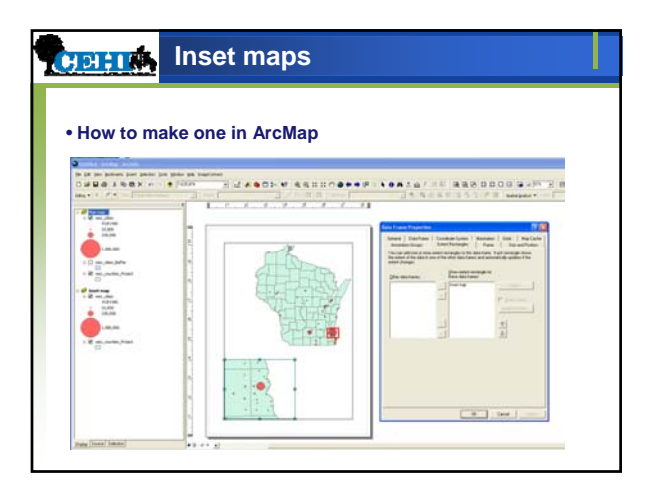

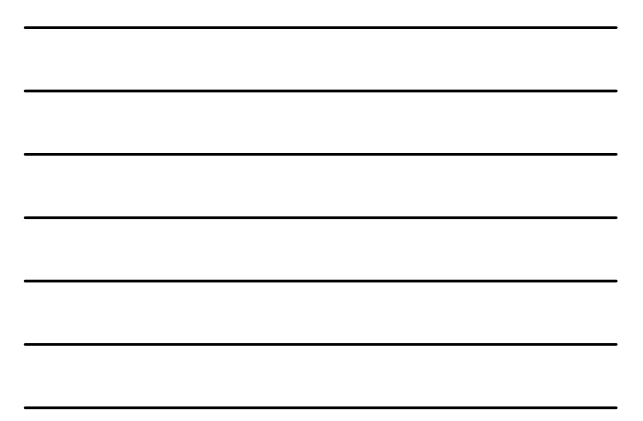

# **Multiple Layers**

### • **General guidelines:**

- **Point symbols on top of lines; lines on top of polygons**
- **Physical features on top of political boundaries**

## • **Multiple variables:**

- **Bivariate choropleth maps**
- **Proportional symbols on top of choropleth maps**
- **Change maps**